# Proceduralne generowanie terenu

### Grafika Komputerowa

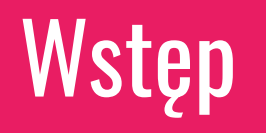

#### Wstęp

- kiedyś tereny generowane przez CPU a GPU renderowało
- GPU lepiej się do tego nadaje
- Shadery dają większe możliwości niż CPU

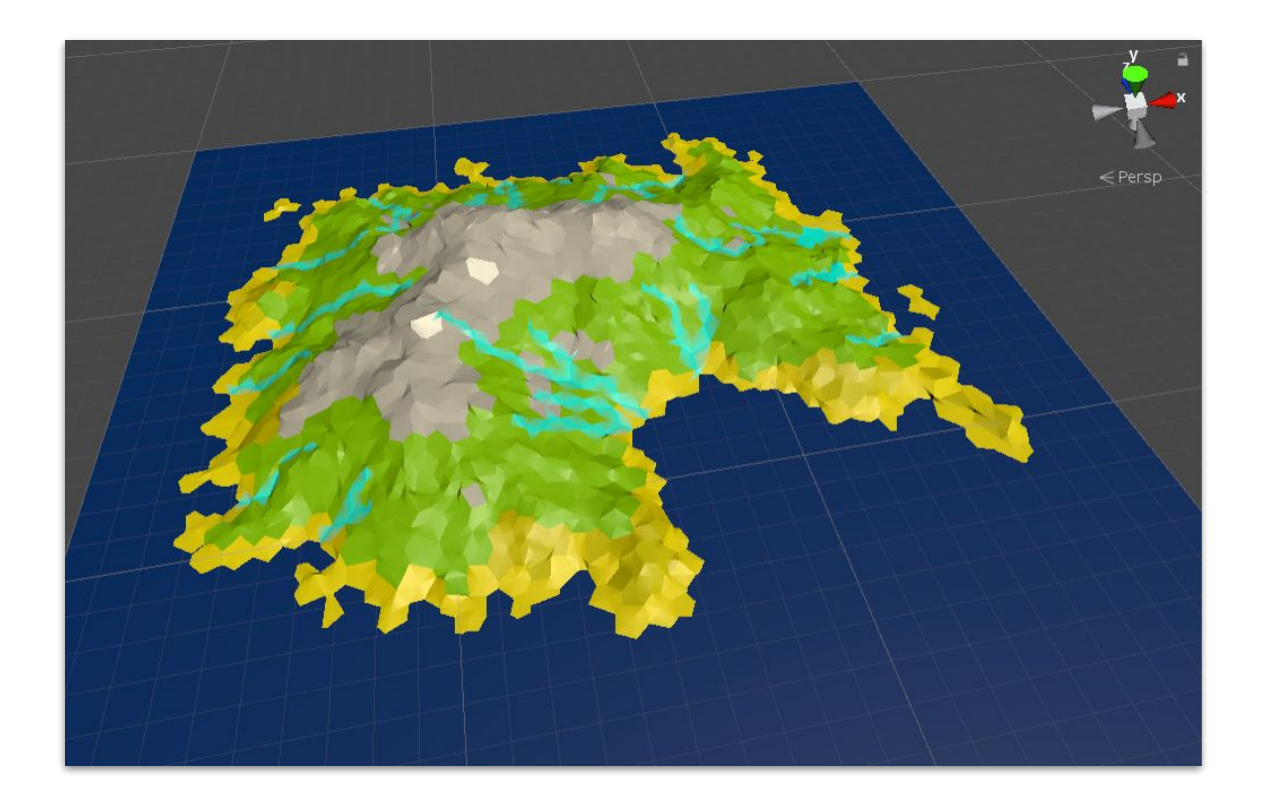

## Funkcja gęstości

#### Funkcja gęstości

- wejściem jest pole skalarne
- dla każdego punktu w przestrzeni przypisana jest wartość skalarna (float)

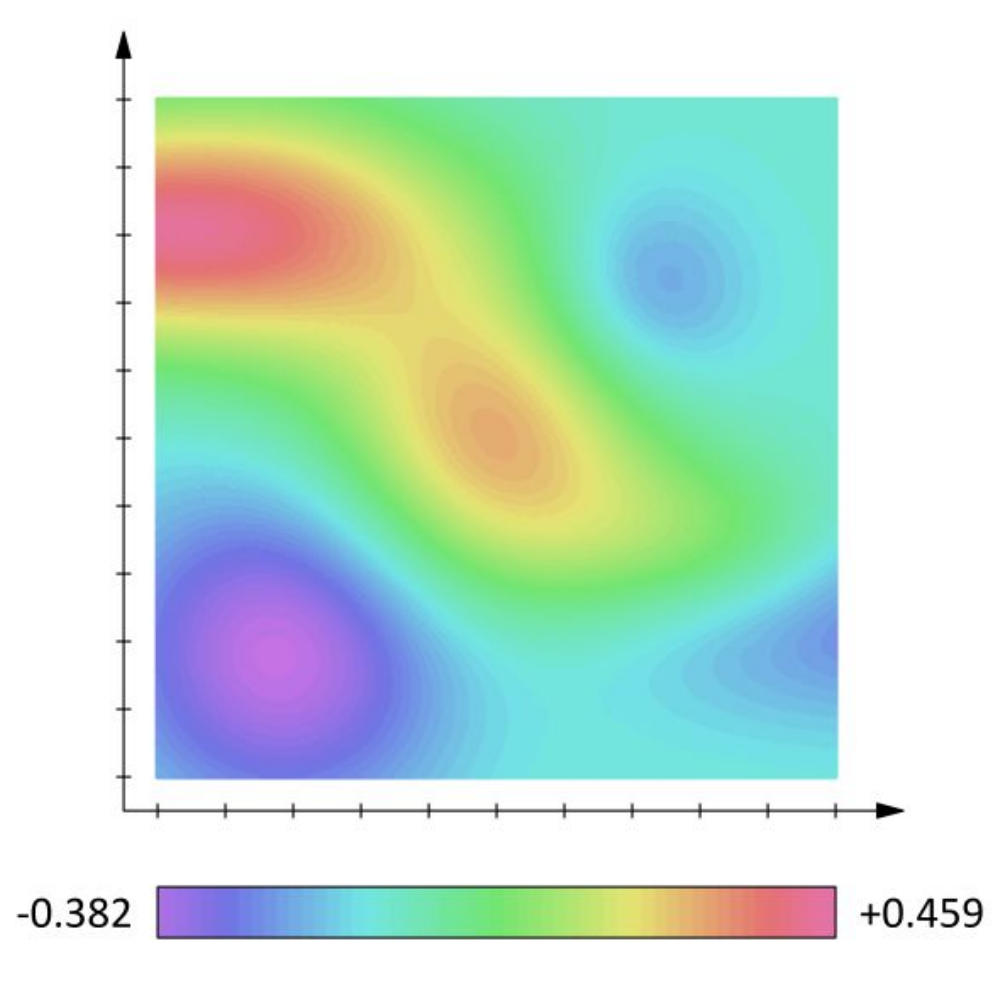

#### Funkcja gęstości

- całkowicie określa powierzchnię terenu
- wartości pozytywne to punkt wewnątrz terenu
- wartości negatywne to punkt poza terenem
- wartość 0 to powierzchnia

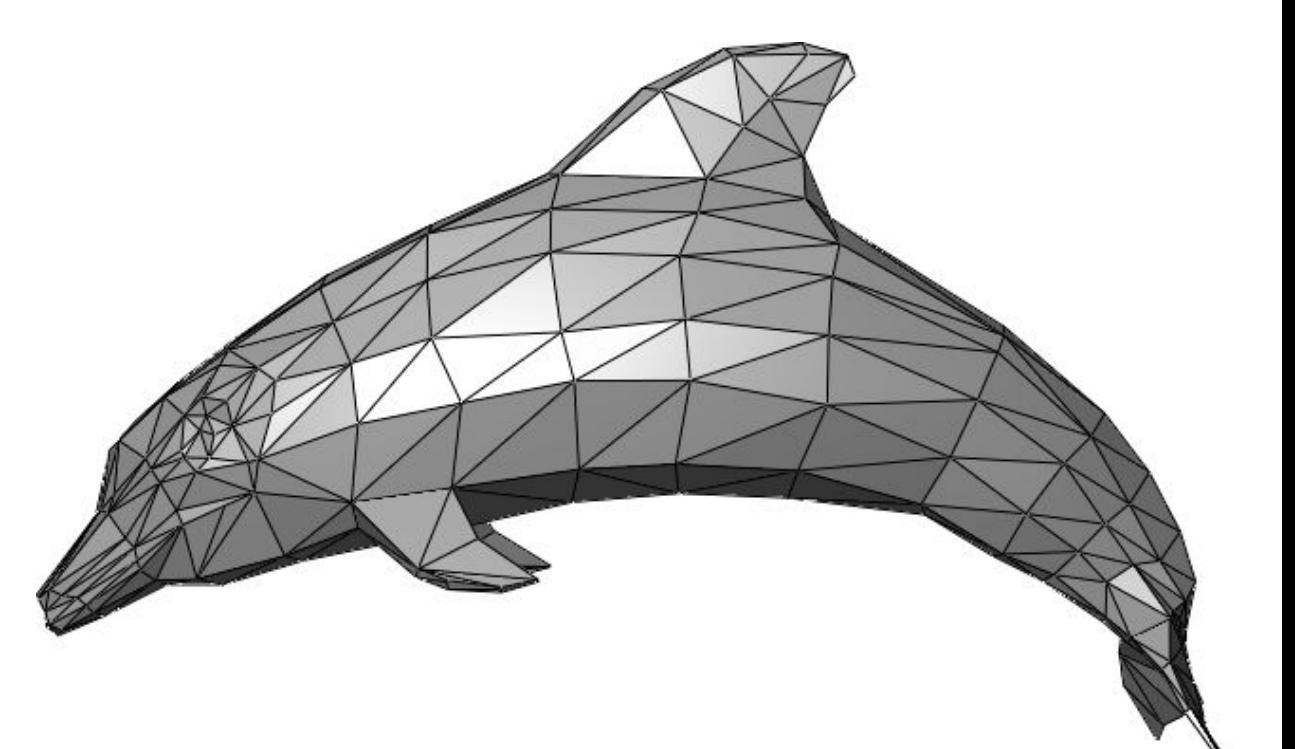

## **Torus** (0.4^2-(0.6-(x^2+y^2)^0.5)^2)^0.5 **Ning partirely of the Company of the Company of the Company of the Company of the Company of the Company of the Company of the Company of the Company of the Company of the Company of the Company of the Company of the Comp**

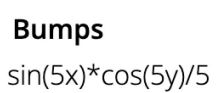

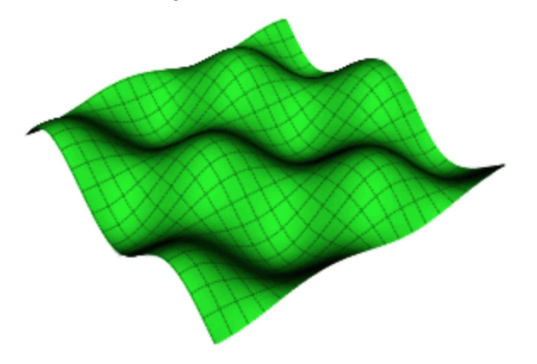

Ripple sin(10(x^2+y^2))/10

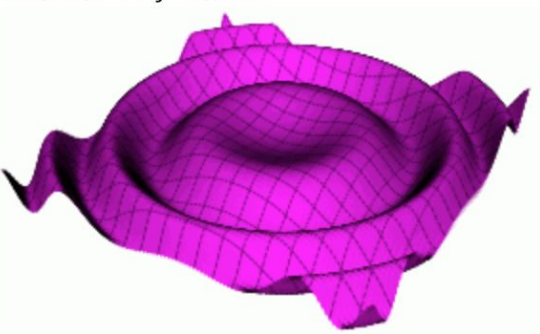

#### Przykładowe funkcje

## Algorytm maszerujących sześcianów

- przestrzeń dzielona na sześciany (voxele)
- w ramach voxeli tworzymy poligony

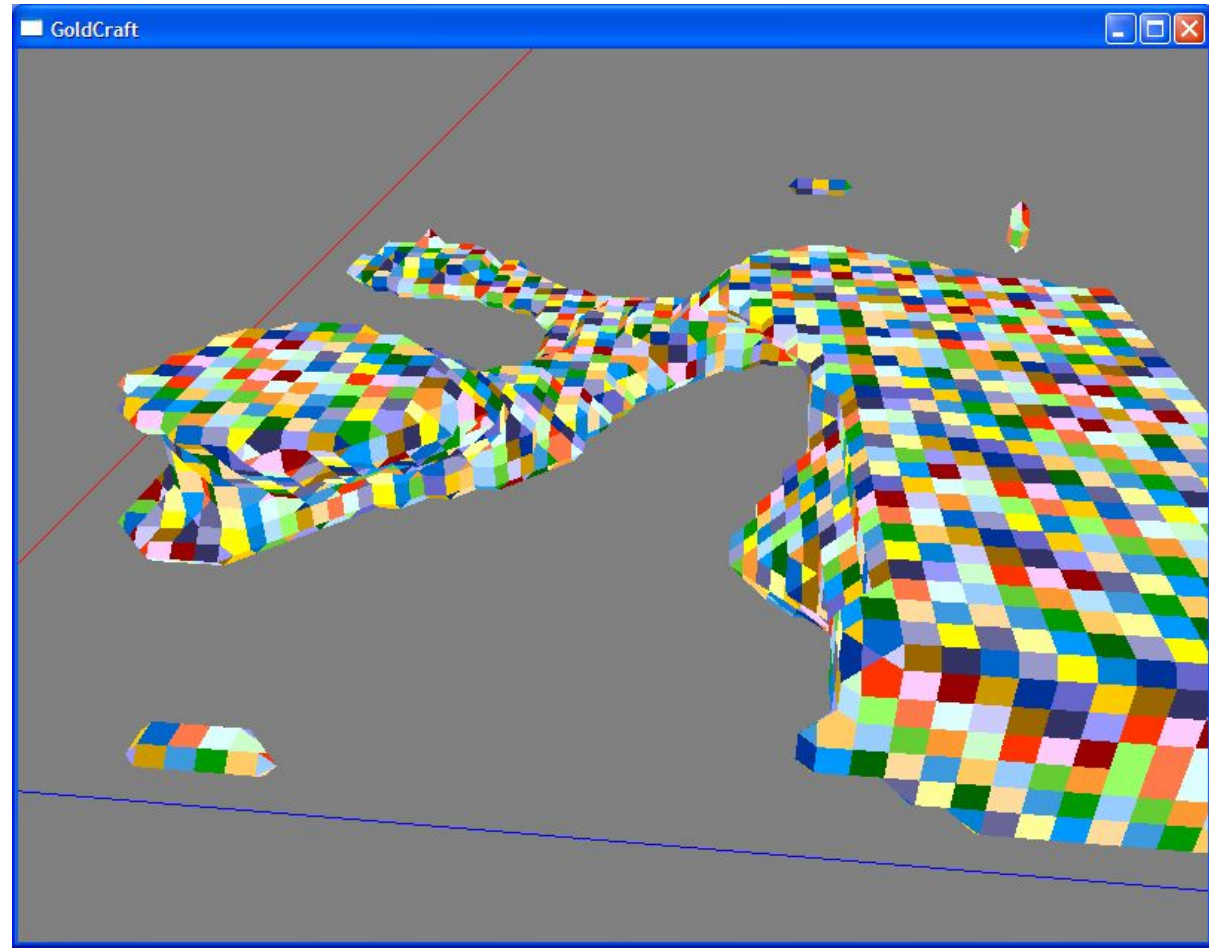

- wejściem jest wartość funkcji gęstości dla każdego wierzchołka voxela
- wyjściem 0 do 5 poligonów

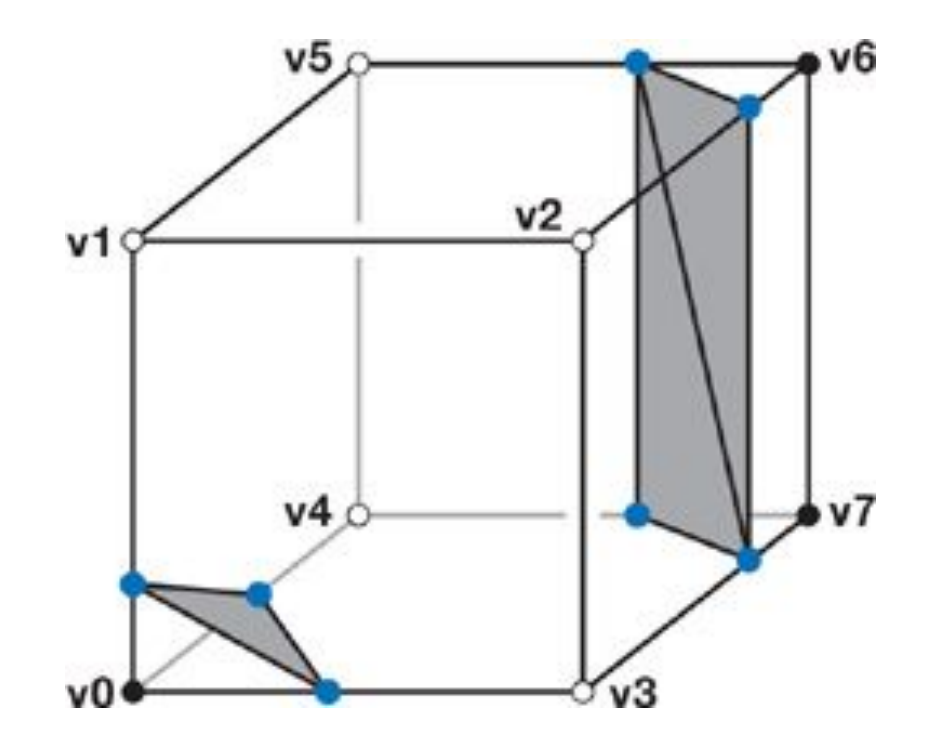

Jeśli wszystkie 8 wierzchołków ma:

- ten sam znak to nie generujemy poligonów
- inny znak to generujemy od 1 do 5 poligonów

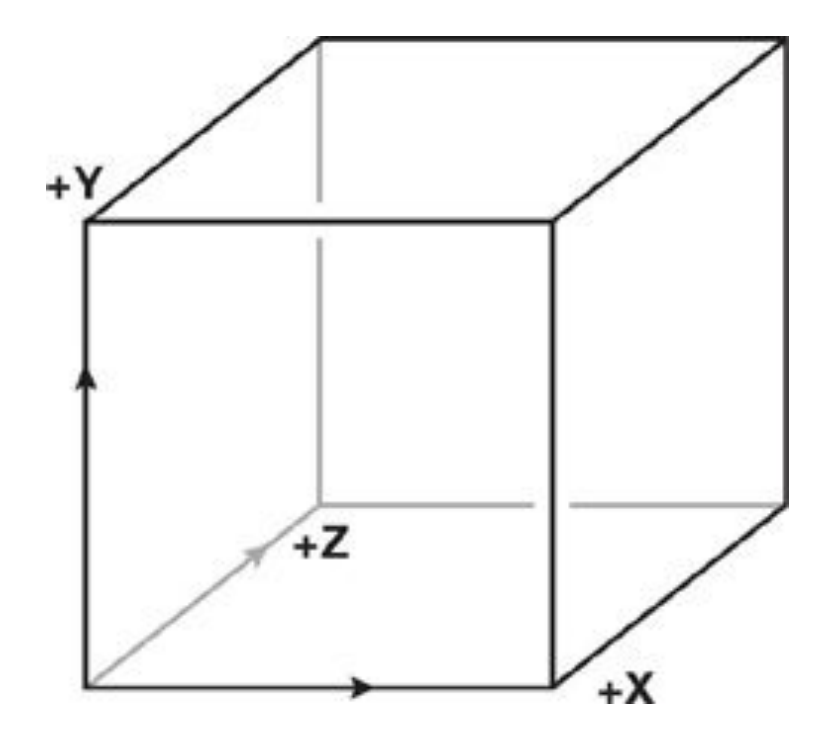

## Generowanie poligonów

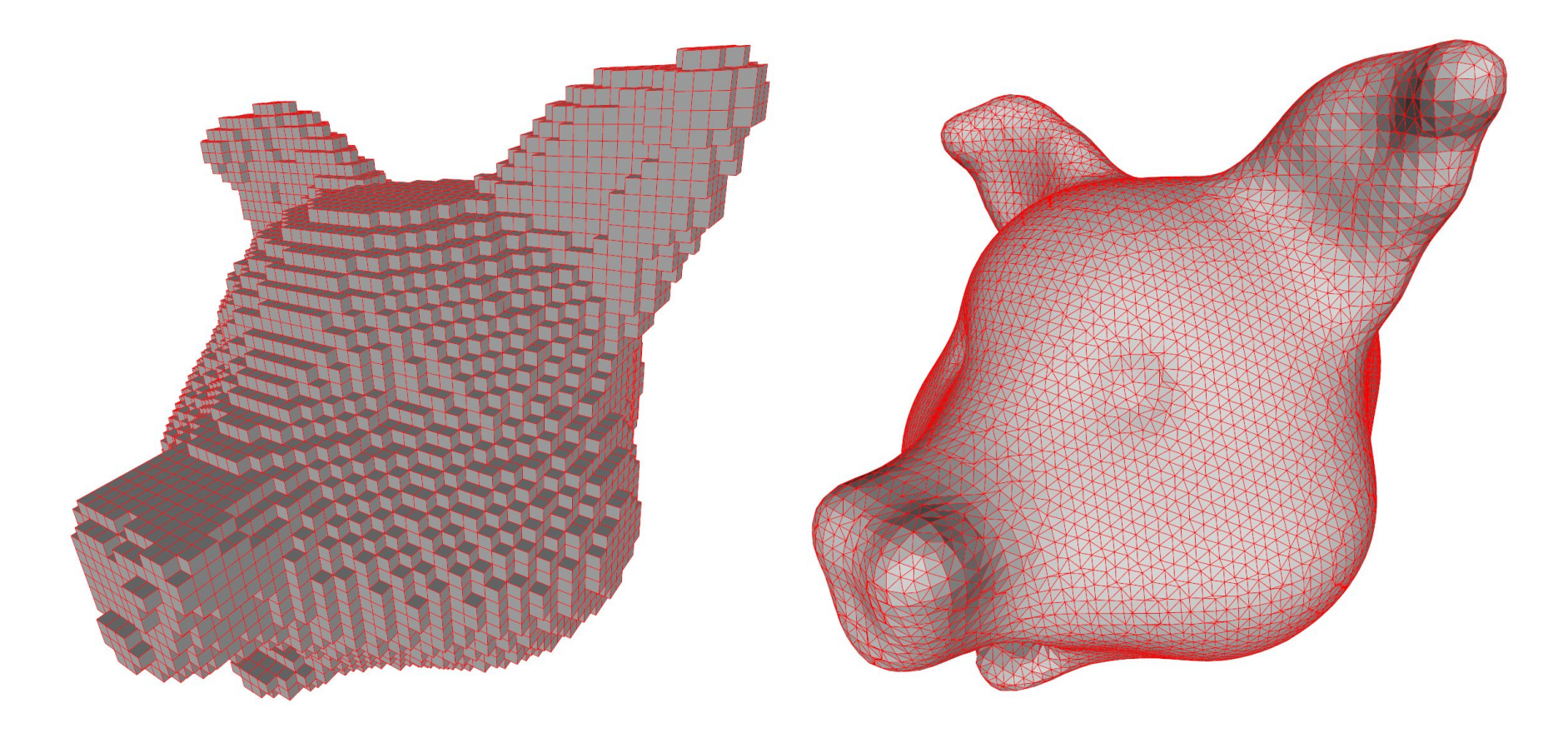

#### Teren przed i po poligonizacji

#### Generowanie poligonów

- mapujemy wartości f. gęstości dla wierzchołków na 1 (pozytywne) i 0 (negatywne)
- konkatenujemy uzyskane wartości w jedną 8-bitową liczbę binarną (bitwise OR)
- otrzymaną wartość interpretujemy jako liczbę dziesiętną (przypadek)

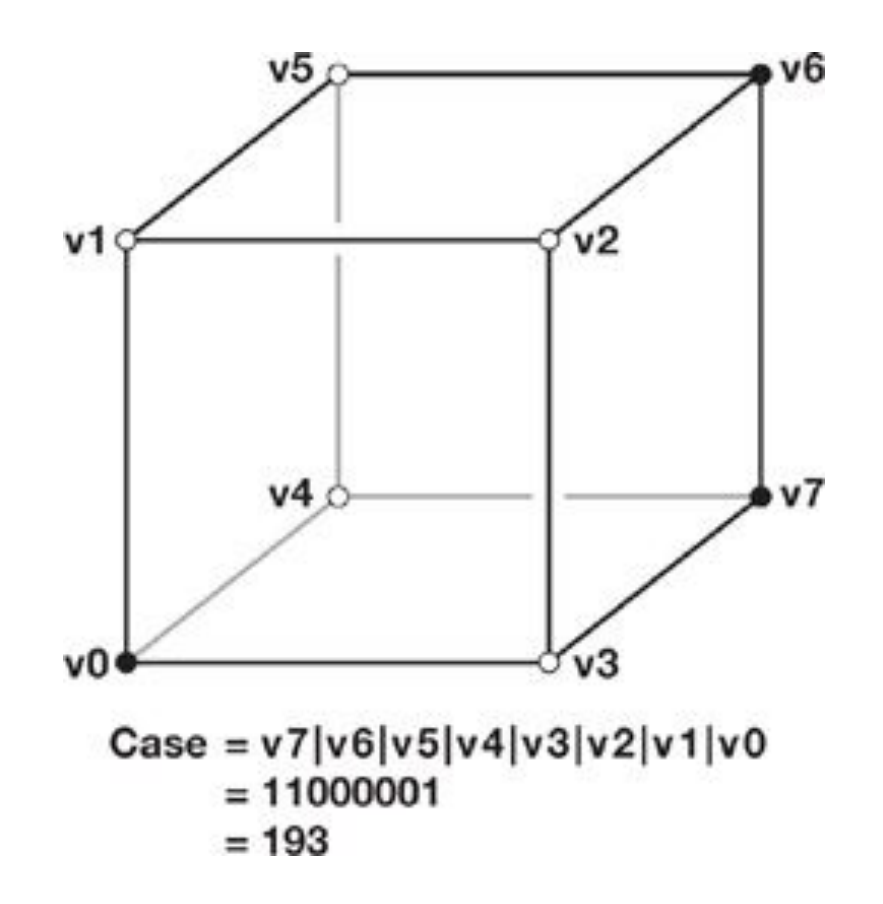

#### Generowanie poligonów

- jeśli przypadek to 0 lub 255 to nie generujemy poligonów
- przypadki służą nam do indeksowania wzorów poligonów

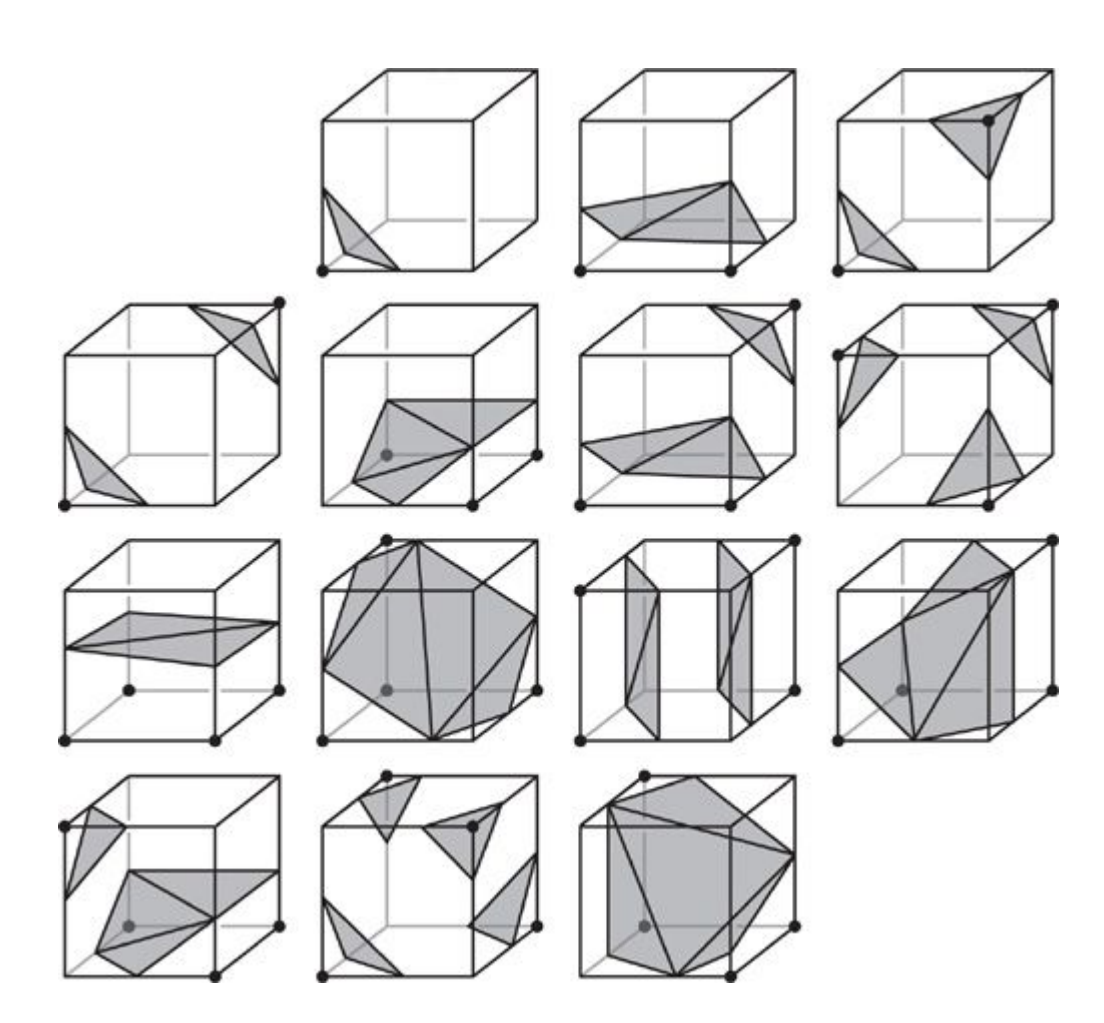

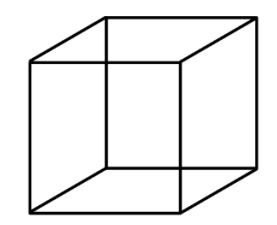

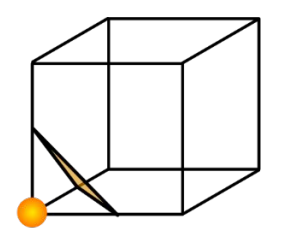

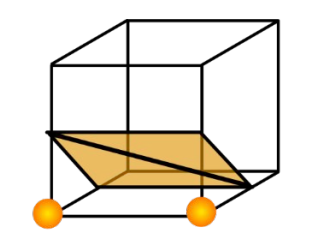

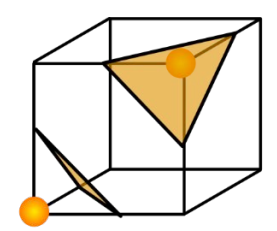

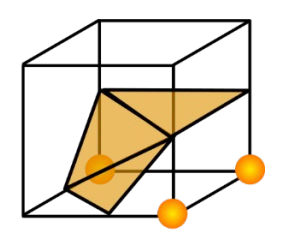

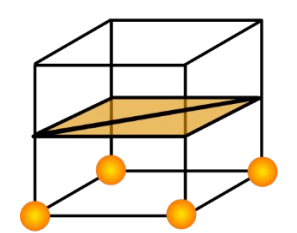

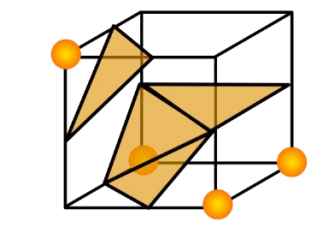

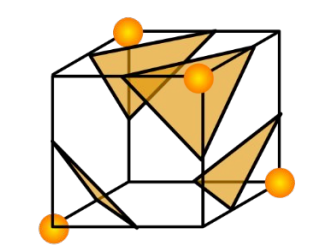

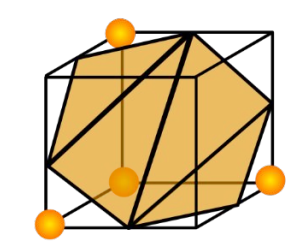

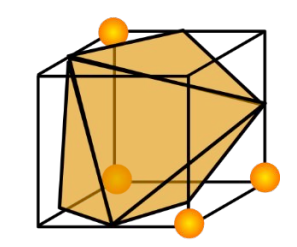

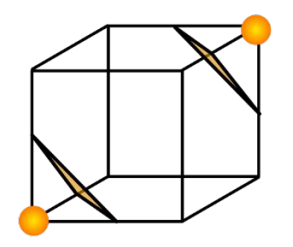

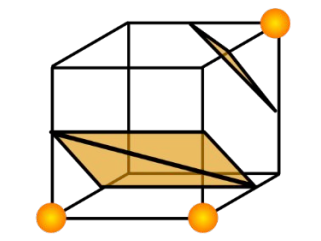

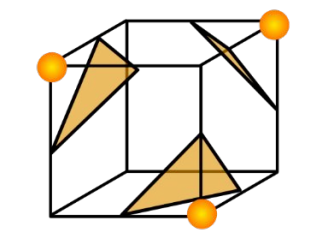

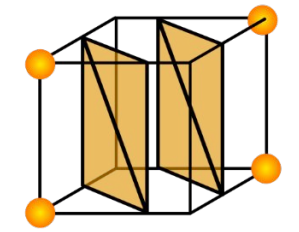

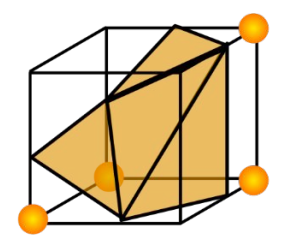

#### 15 kanonicznych przypadków

#### Generowanie poligonów

- łączymy trzy punkty na 12 krawędziach voxela
- aby uzyskać pozycję punktu na krawędzi interpolujemy liniowo dwie wartości na wierzchołkach
- pozycja dla której wartość jest najbliższa 0 jest wybierana

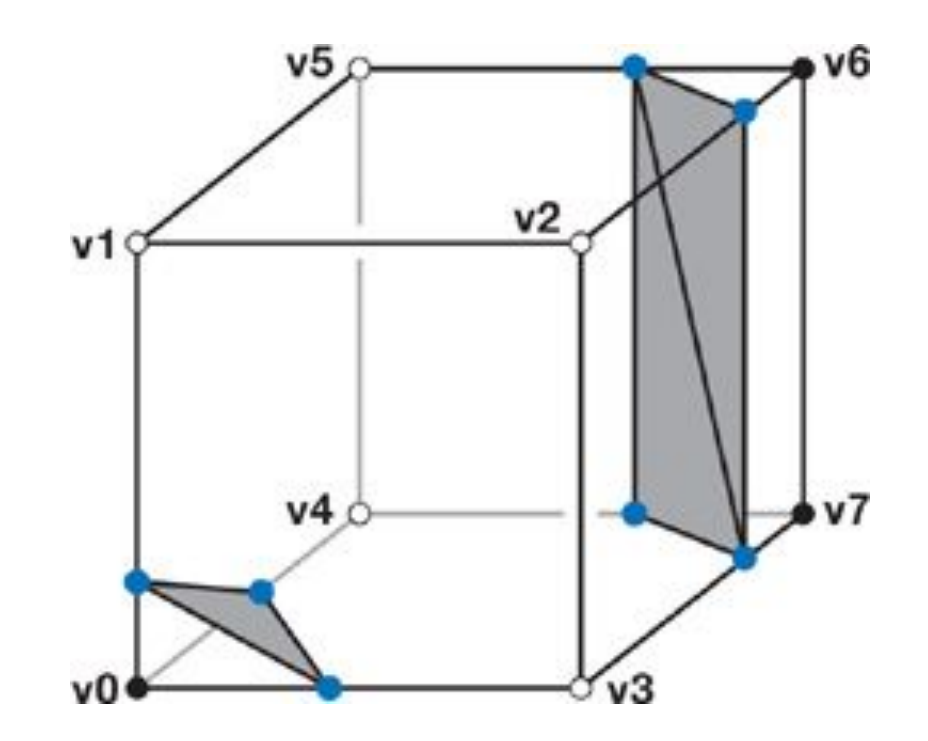

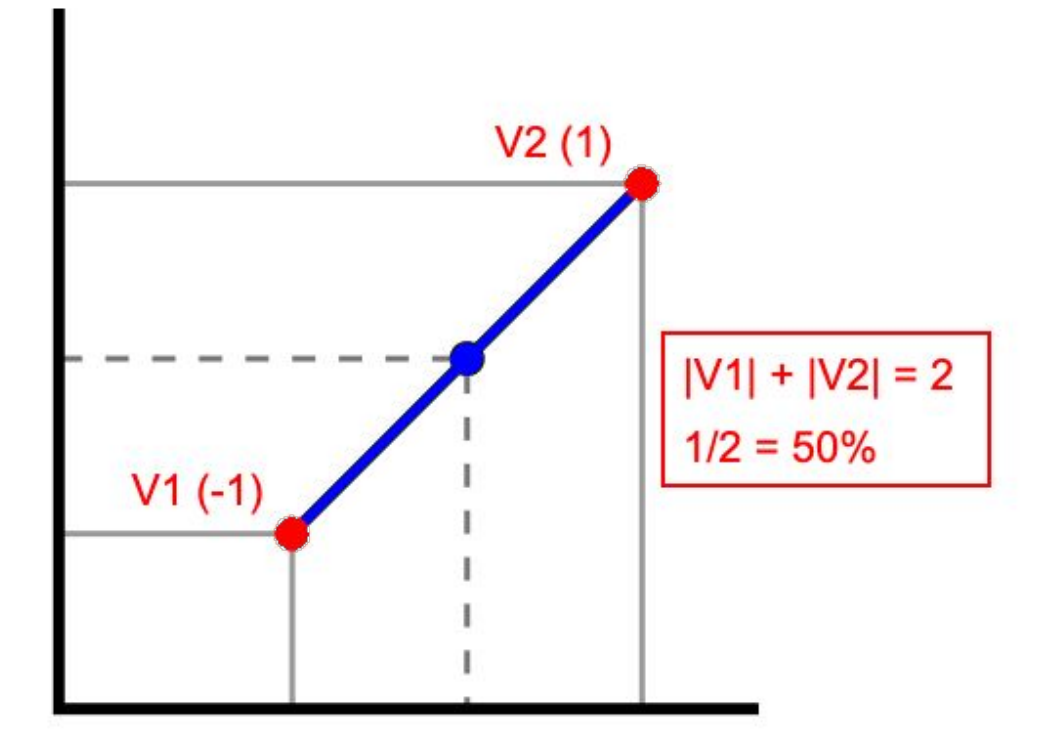

Interpolacja liniowa między dwoma punktami

#### Generowanie poligonów

- z lookup tables otrzymujemy informacje o położeniu wierzchołków poligonów
- pozycja wierzchołka poligonu na krawędzi voxela obliczana jest każdorazowo
- otrzymujemy listę trójkątów

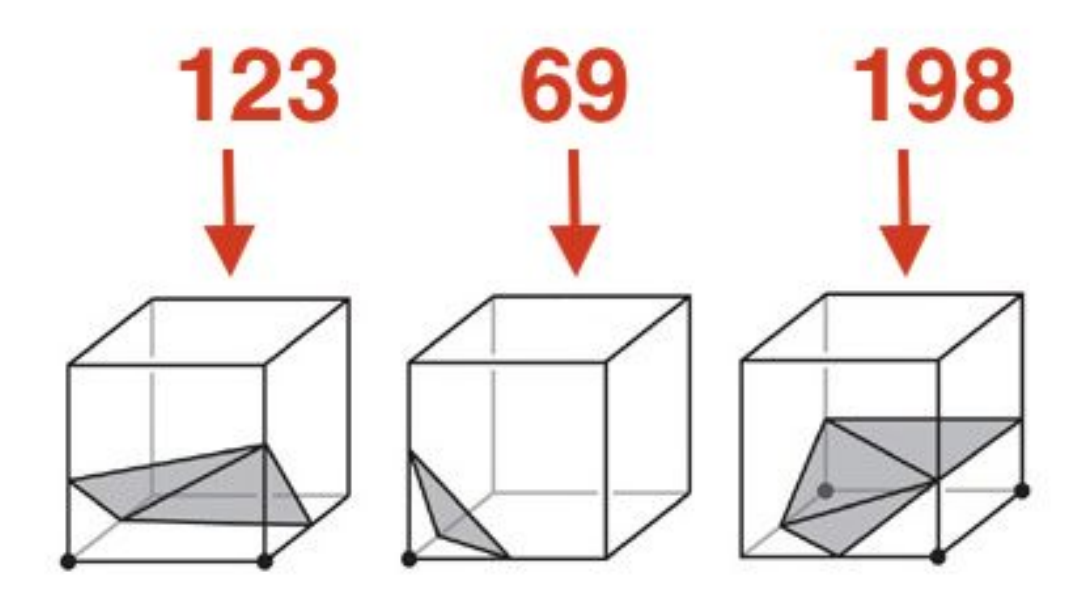

## Lookup Tables

#### Lookup Tables

- używamy 2 lookup tables
- pierwsza tablica zwraca liczbę poligonów
- druga zwraca listę poligonów
- każdy poligon to 3 wartości int (numer krawędzi na której znajduje się wierzchołek)
- index to przypadek

int case\_to\_numpolys[256];

int3 edge\_connect\_list[256][5];

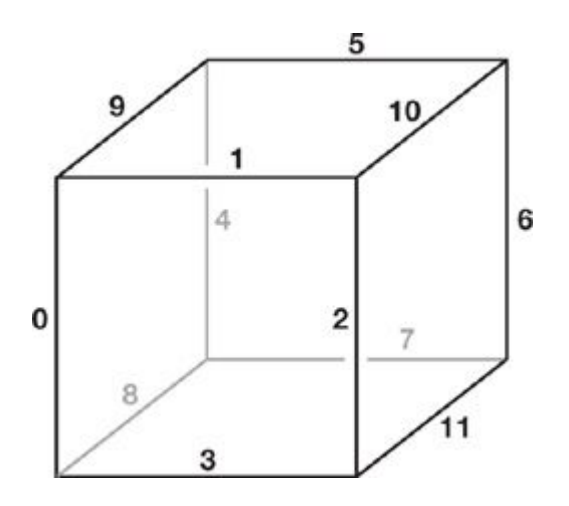

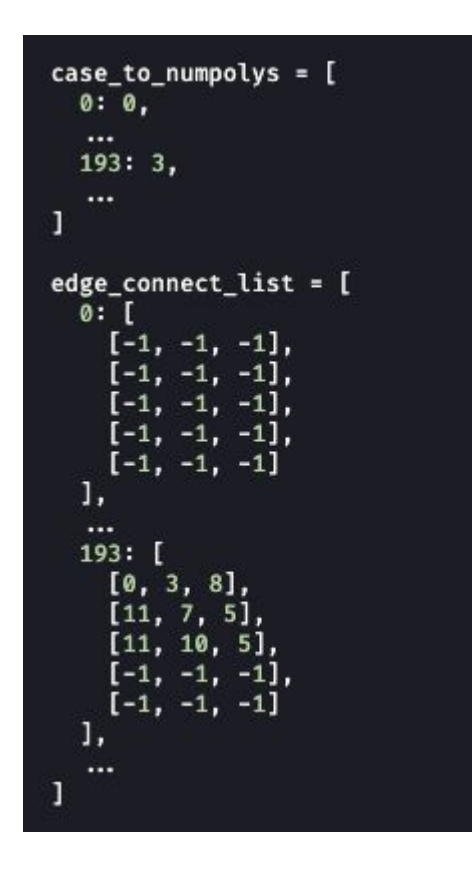

Struktura Lookup Tables

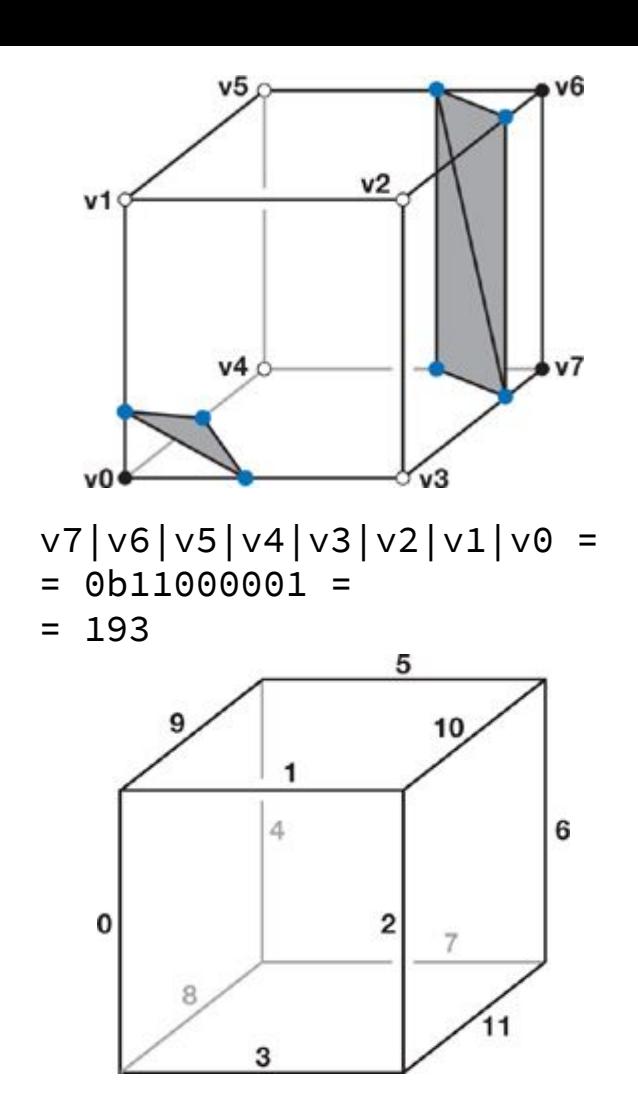

### Koniec

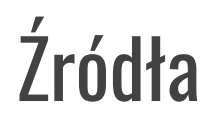

[NVIDIA GPU Gems: Chapter 1. Generating Complex Procedural](https://developer.nvidia.com/gpugems/gpugems3/part-i-geometry/chapter-1-generating-complex-procedural-terrains-using-gpu) [Terrains Using the GPU](https://developer.nvidia.com/gpugems/gpugems3/part-i-geometry/chapter-1-generating-complex-procedural-terrains-using-gpu)

[Wikipedia: Marching Cubes](https://en.wikipedia.org/wiki/Marching_cubes)

[Gallery of Volume Graphics: Isosurface Polygonization](http://www2.compute.dtu.dk/~janba/gallery/polygonization.html)